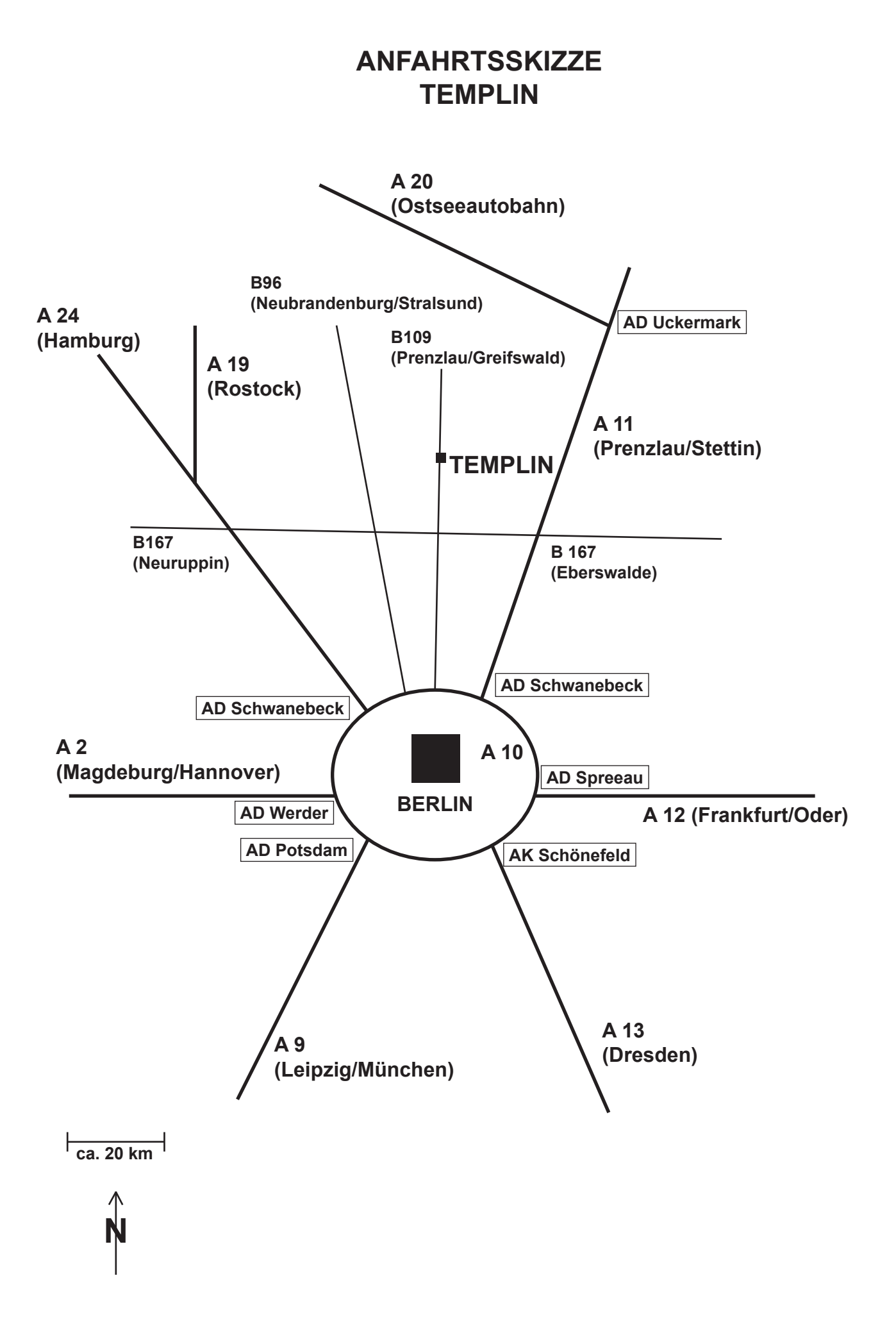

**HINWEISE: Bitte fahren Sie vorsichtig, die Wälder der Uckermark sind sehr wildreich. Ab Autobahn sollten Sie eine knappe Stunde Fahrzeit einplanen. Bei der Anreise mit der Bahn benutzen Sie bitte den Bahnhof Templin– Stadt.**

# **BEACHTEN SIE BITTE DIE AKTUELLEN HINWEISE ZU BAUSTELLEN UND SPERRUNGEN. (Informationen im Internet unter www.ls.brandenburg.de → Baustelleninformation)**

#### **ZÜLOW-SOFTWARE (Schulungen, Grundlagen-Seminare und Update-Seminare)**

### **B 109 (alt) / A 11 (aus Richtung Süden)**

#### **alte B 109 (Wandlitz - Klosterfelde - Zerpenschleuse - Groß-Schönebeck - Prenzlau)**

Folgen Sie der Straße durch die Schorfheide bis Gollin, dort nach links Richtung Vietmannsdorf / Templin abbiegen. In Templin über die Bahngleise und an der nächsten Ampelkreuzung (Beethovenplatz) rechts abbiegen. An der nächsten Ampelkreuzung nach links abbiegen (Richtung Lychen / Fürstenberg), vorbei am Marktplatz und direkt hinter der Schleusenbrücke rechts befinden sich Parkplätze.

### **A 11 / Abfahrt Finowfurt**

Von der A11 nach links in Richtung Liebenwalde abbiegen. Der B 167 bis Zerpenschleuse folgen, nach rechts in Richtung Prenzlau auf die alte B 109 abbiegen. Durch die Schorfheide bis Gollin, dort nach links (Vietmannsdorf / Templin) abbiegen. In Templin über die Bahngleise und an der nächsten Ampelkreuzung (Beethovenplatz) rechts abbiegen. An der nächsten Ampelkreuzung nach links abbiegen (Richtung Lychen / Fürstenberg), vorbei am Marktplatz und direkt hinter der Schleusenbrücke rechts befinden sich Parkplätze.

## **A 11 / Abfahrt Joachimsthal (Alternative: Abfahrt Britz)**

In Joachimsthal der Ausschilderung nach Templin folgen. Route über Friedrichswalde, Ringenwalde, Götschendorf nach Milmersdorf. Dort geradeaus über die alte B109 fahren. In Templin der Hauptstraße (Prenzlauer Allee/ August-Bebel-Straße (Ampel)/ Friedrich-Engels-Straße) folgen. An der nächsten Ampelkreuzung nach rechts abbiegen (Richtung Lychen / Fürstenberg), vorbei am Marktplatz und direkt hinter der Schleusenbrücke rechts befinden sich Parkplätze.

### **B 109 (aus Richtung Norden)**

Auf der B 109 ca. 2 km hinter Mittenwalde nach rechts in Richtung Templin abbiegen. Achtung: kurz hinter dem Abzweig nach Boitzenburg befindet sich am Hotel Fährkrug eine 40er–Zone (Baustellenampel). In Templin der Hauptstraße (Prenzlauer Allee/ August-Bebel-Straße (Ampel)/ Friedrich-Engels-Straße) folgen. An der nächsten Ampelkreuzung nach rechts abbiegen, vorbei am Marktplatz und direkt hinter der Schleusenbrücke rechts befinden sich Parkplätze.

### **Über Berliner Ring (A 10), Liebenwalde und Zehdenick (L21 / B109)**

### **Variante 1**

Am Autobahn-Kreuz Oranienburg auf die B 96N abfahren (vierspurig ausgebaut) und in Nassenheide nach rechts in Richtung Liebenwalde abbiegen. In Liebenwalde nach links in Richtung Zehdenick abbiegen. In Zehdenick der Ausschilderung nach Templin folgen. Weiter – siehe TEMPLIN.

### **Variante 2**

Abfahrt Mühlenbeck benutzen und nach links in Richtung Liebenwalde abbiegen. In Wensickendorf nach rechts auf die B 273 und sofort wieder nach links in Richtung Liebenwalde abbiegen. In Liebenwalde nach rechts auf die B 167 und sofort wieder nach links in Richtung Zehdenick abbiegen. In Zehdenick der Ausschilderung nach Templin folgen. Weiter – siehe TEMPLIN.

### **TEMPLIN**

An der ersten Ampelkreuzung (Beethovenplatz) geradeaus fahren. An der nächsten Ampelkreuzung nach links abbiegen (Richtung Lychen / Fürstenberg), vorbei am Marktplatz und direkt hinter der Schleusenbrücke rechts befinden sich Parkplätze.

### **Über B 96**

In Fürstenberg von der B 96 in Richtung Lychen abbiegen. In Lychen der Ausschilderung nach Templin folgen. In Templin an der ersten Ampelkreuzung nach links in Richtung Knehden abbiegen, nach etwa 130 m nach rechts fahren (Parkplatz / Wohnmobilstellplatz).

### **PARKPLATZ → FIRMA**

Zur Firma queren Sie die Straße und gehen über die Schleusenbrücke. Nach ca. 100 m stehen Sie vor der alten Mühle. Nehmen Sie den rechten Eingang und gehen Sie eine Treppe hoch. Sie finden uns in der ersten Etage.

> **ZÜLOW - SOFTWARE UND COMPUTER GMBH Am Mühlentor 1A \*\*\* 17268 Templin Telefon (0 39 87) 2 05 30 \*\*\* Telefax (0 39 87) 2 05 38**